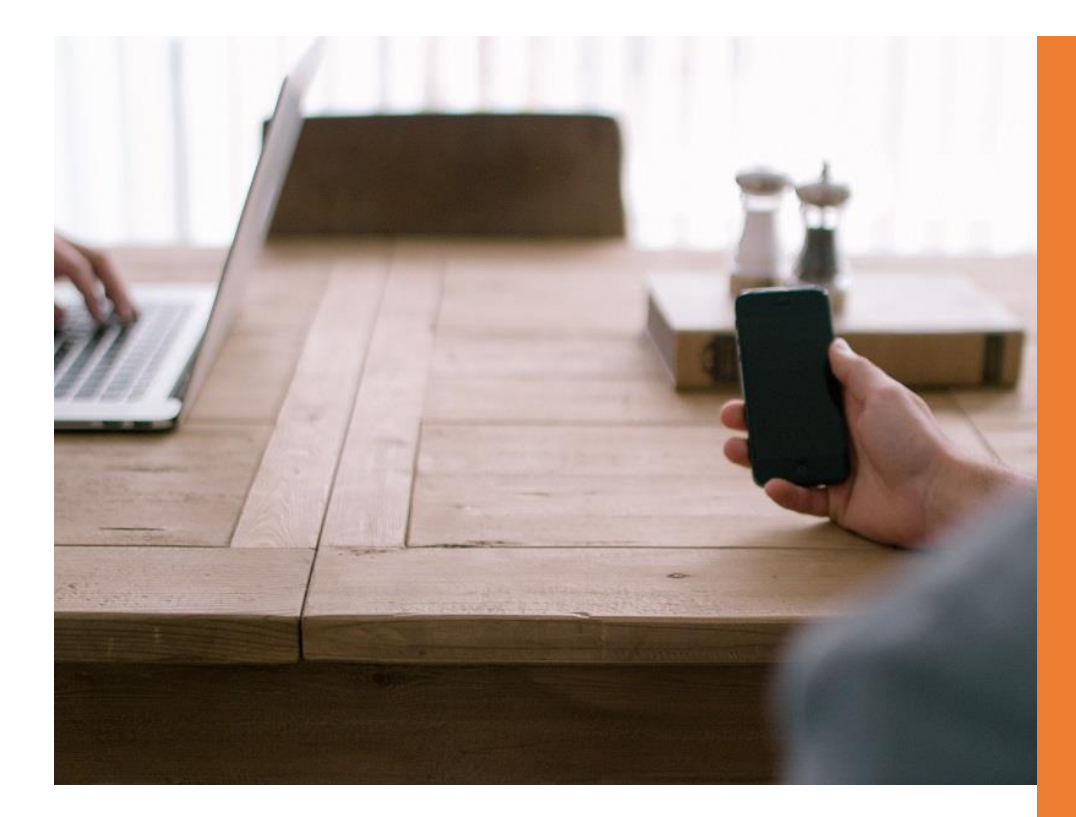

# API FTP/SFTP

**Manuel d'intégration**

Allmysms.com vous propose une API FTP/SFTP complète et sécurisée afin que vous puissiez intégrer l'envoi de SMS via dépôt de fichiers CSV. Cette documentation détaille les différentes possibilités offertes par l'API pour gérer vos envois de SMS.

– **ENVOYER VOS SMS EN MASSE VIA DEPOT DE FICHIERS**

**AUTOMATISEZ VOS ENVOIS DE SMS**

**MISE EN PLACE SIMPLE, SANS SURCOUT**

#### **VERSION API 2.1**

DATE DE REDACTION : 30/07/2020

#### **SAS MS INNOVATIONS**

455, Promenade des Anglais Nice Premier 06200 NICE

[https://www.allmysms.com](https://www.allmysms.com/)

[support@allmysms.com](mailto:support@allmysms.com)

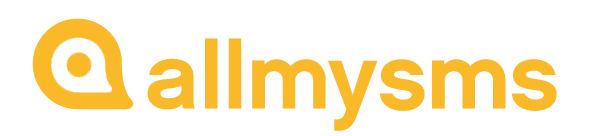

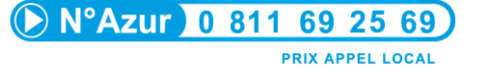

### **TABLE DES MATIERES**

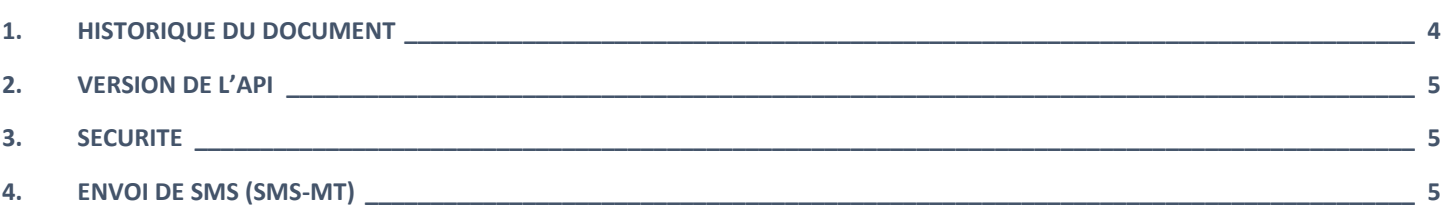

# OBJECTIF DU DOCUMENT

Ce document présente la façon d'utiliser et d'intégrer l'API FTP/SFTP AllMySMS.com.

L'API FTP/SFTP fonctionne par dépôt de fichiers CSV sur un compte FTP crée préalablement (veuillez contacter l'équipe technique pour la mise en place du compte).

Pour envoyer des SMS, des fichiers CSV contenant les informations d'envoi devront être transmis à la plateforme via connexion FTP (ou SFTP).

Il est impératif de lire la documentation dans son ensemble avant de s'interfacer à l'API FTP/SFTP AllMySMS.com.

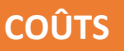

**Aucun frais de mise en place, aucun frais d'abonnement.**

**Vous ne payez que le prix des SMS :**

<https://www.allmysms.com/tarifs-sms/>

#### **PRE-REQUIS**

- Ouvrir un compte sur [allmysms.com](http://www.allmysms.com/)
- Acheter un pack de SMS ou signer un contrat de paiement en fin de mois
- Récupérer vos identifiants de connexion FTP en contactant l'équipe technique Allmysms à l'adresse [support@allmysms.com](mailto:support@allmysms.com)

### <span id="page-3-0"></span>**1. HISTORIQUE DU DOCUMENT**

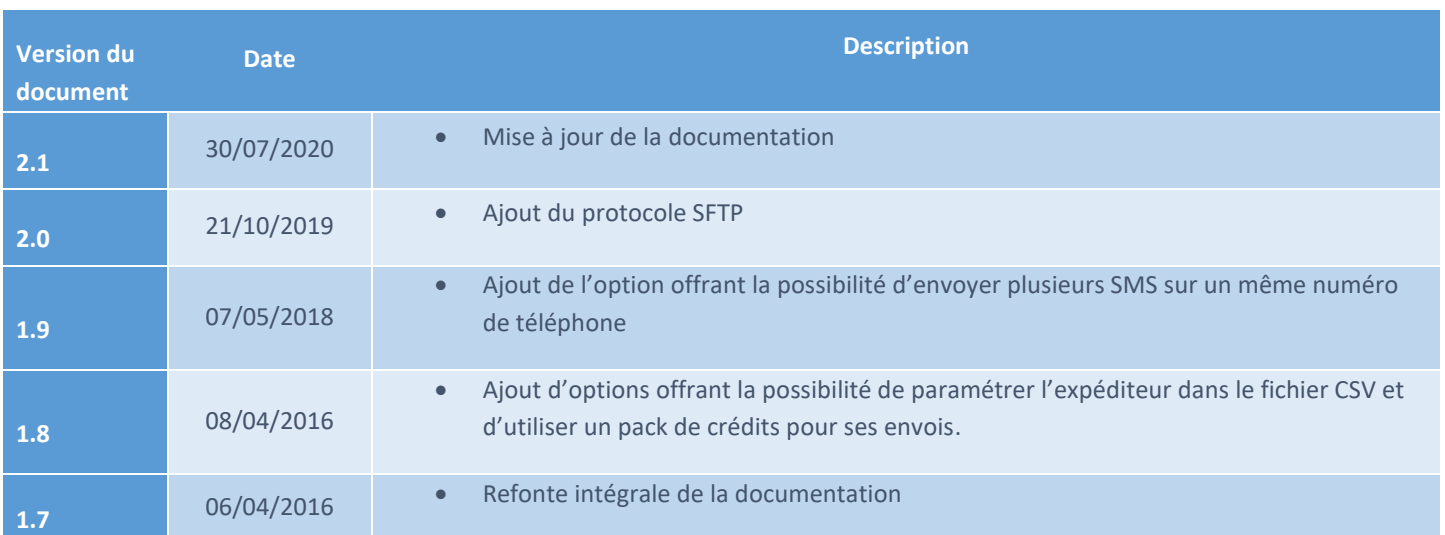

**4**

#### <span id="page-4-0"></span>**2. VERSION DE L'API**

La version actuelle de l'API est :

**2.1**

#### <span id="page-4-1"></span>**3. SECURITE**

Pour bénéficier de l'API FTP/SFTP, vous devrez au préalable faire une requête au support technique Allmysms à l'adresse [support@allmysms.com](mailto:support@allmysms.com). L'identifiant de connexion sera le login de l'utilisateur utilisé pour se connecter au compte Allmysms.com

#### <span id="page-4-2"></span>**4. ENVOI DE SMS (SMS-MT)**

#### 4.1. GENERALITES

L'API FTP/SFTP d'envoi de SMS fonctionne par dépôt de fichiers au format CSV via le protocole FTP ou SFTP en se connectant au serveur via un compte utilisateur fourni par la société MS Innovations.

#### ADRESSE FTP

*[ftp://ftp.allmysms.com](ftp://ftp.allmysms.com/) (sur le port 21) <sftp://sftp.allmysms.com/> (sur le port 61022)*

#### PARAMETRES

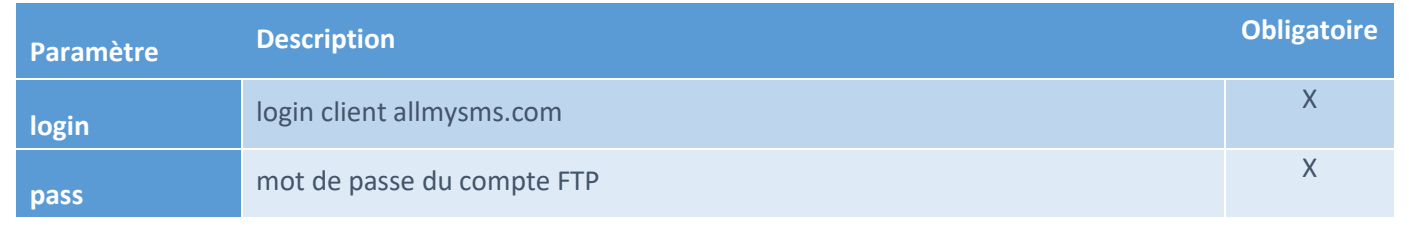

#### REMARQUES

Pour des envois de volumes conséquents, il est à noter que la taille maximale des fichiers déposés ne doit pas dépasser 8 Mo.

#### 4.2. FORMAT DES FICHIERS DEPOSES

#### STRUCTURE GENERALE

Une fois connecté au serveur FTP, le client accède aux sous-répertoires suivants :

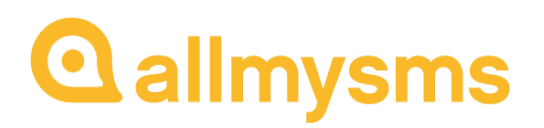

#### SERVEUR\_FTP

- $\Rightarrow$  LOGIN DU CLIENT
	- o ARCHIVES (contient les archives de fichiers déjà traités)
	- o INVALIDS (contient les fichiers déclarés invalides après traitement)
	- o PROCESSING (contient les fichiers en cours de traitement)
	- o SEND\_SMS (contient les fichiers à envoyer)

#### ENVOI DE SMS

Pour envoyer des SMS, les fichiers doivent être déposés sur le FTP, dans le répertoire SEND SMS.

Afin d'éviter une prise en charge des fichiers avant la fin de l'upload, il est conseillé d'uploader des fichiers temporaires, avec extension .tmp, jusqu'à ce que le fichier soit uploadé. Une fois l'upload terminé, remplacer l'extension .tmp par .csv afin que le traitement démarre.

Les fichiers déposés sur le serveur doivent être au format CSV avec séparateur point-virgule et délimité par des guillemets (format de fichier CSV standard, encodé en UTF-8).

Tout autre format de fichiers CSV sera refusé ou pourra ne pas être traité correctement.

Le nom de fichier doit correspondre au formalisme suivant, séparé par des :

- Nom de la campagne, composé uniquement de lettres et de chiffres, sans espace ni caractère spécial
- Date d'envoi au format YYMMDDHHIISS (ex : 20130716120000 pour un envoi à 12h le 16 Juillet 2013)
- Qualité de l'envoi (HQ pour Haute qualité, seule qualité disponible aujourd'hui)
- Option d'envoi multiple (MULT, les messages sur un même numéro de téléphone serons alors concaténés)

Exemple de nommage de fichier correct : CampagneFtp\_20130716120000\_HQ\_MULT.csv

**Attention:** Si le nom de fichier ne correspond pas au bon format et n'est pas un fichier temporaire, le fichier sera déclaré invalide et déplacé dans le dossier INVALIDS.

#### CONTENU DES FICHIERS DEPOSES

Le fichier déposé sur le serveur doit contenir 2 colonnes minimum (3 colonnes si l'expéditeur est renseigné).

- 1. La première colonne correspond aux numéros de téléphones au format international (336 pour la France, 32 pour la Belgique) ou 06xxxxxxxx/07xxxxxxxx pour les numéros Français.
- 2. La seconde colonne contient le message (160 caractères maximum) à envoyer au numéro correspondant. Les numéros de téléphones doivent être uniques. Le système supprimera automatiquement les doublons et enverra le dernier message associé au numéro dupliqué.
- 3. La troisième colonne contiendra l'expéditeur du message si celui-ci est renseigné.
	- o Doit commencer par une lettre

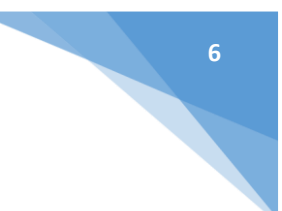

- o Ne peut contenir que des caractères alphanumériques (a-z0-9) et majuscules, ou un espace
- o Pas de caractères accentués ou de caractères spéciaux
- o 3 caractères minimum, 11 maximum
- o Pour des raisons légales, la personnalisation de l'émetteur pour les envois vers la France ne sera prise en compte que si la fin du message contient la mention **STOP au 36180**, précédée d'un espace ou d'un retour à la ligne.

**7**

Exemple de contenu correct : "33671717171";"Contenu du SMS" ;"Expediteur"

#### REMARQUES ET RESTRICTIONS CONCERNANT LES MESSAGES SMS

- Longueur :
	- o La longueur du message SMS ne doit pas dépasser 160 caractères, en prenant en compte les longueurs de caractères spéciaux détaillées ci-après
- Encodage :
	- o Le message doit être encodé en UTF-8.
- Caractères spéciaux :
	- $\circ$  Le retour à la ligne est encodé par '\n'. Il compte double dans le calcul de la longueur du message.
- Formatage des numéros
	- Vers la France, trois formats possibles :
		- 06xxxxxxxx (ou 07xxxxxxxxx)
		- 336xxxxxxxx (ou 337 xxxxxxxxx)
		- $\blacksquare$  +336 xxxxxxxx (ou +337 xxxxxxxx)

Vers l'international, deux formats possibles :

- +CCxxxxxxxx
- **CCxxxxxxxx**

Où CC est l'indicatif pays (Country Code, 1 à 3 chiffres selon les destinations, par exemple 44 pour la Grande Bretagne ou 33 pour la France).

Les longueurs étant spécifiques à chaque opérateur international, il n'y a pas de vérification effectuée quant à la longueur des numéros de téléphones étrangers.

Tout envoi vers un téléphone fixe ou un numéro ne respectant pas le formatage défini ci-dessus sera rejeté.

**(j) Attention:** Si le message envoyé à l'API FTP/SFTP n'est pas encodé en UTF-8 ou contient des caractères nonsupportés, les messages seront rejetés ou envoyés avec un formatage incorrect.

#### 4.3. TRAITEMENT DES FICHIERS

L'API traitera automatiquement les nouveaux envois à effectuer une fois que le dépôt des fichiers temporaires sera terminé, et que ceux-ci auront été renommés en .csv.

Un fichier en cours de traitement par les serveurs AllMySMS sera déplacé du dossier SEND\_SMS vers le dossier PROCESSING.

Après traitement, l'API déplacera les fichiers du répertoire PROCESSING vers le répertoire ARCHIVES si l'exécution du fichier s'est bien déroulée ou vers le répertoire INVALIDS si une erreur est survenue lors de l'exécution.

Exemple de fichier traité et archivé : TreatedByMSI\_Envoiftp\_20131002100000\_HQ.csv Dans le cas d'un fichier invalide, le nom du fichier contiendra la raison de l'erreur :

- Not enough credits : Le compte n'est pas en abonnement et n'a pas suffisamment de crédits
	- Empty\_File : Fichier vide ou ne contenant aucun numéro valide
- Incorrect FileName : Nom de fichier incorrect
- No valid\_TPOA : L'expéditeur ne respecte pas les conditions d'utilisations

Exemple de fichier invalide renommé : TreatedByMSI\_Incorrect\_FileName\_Envoiftp\_20131002100000\_HQ.csv

#### 4.4. NOTIFICATIONS PAR EMAIL

Un mail récapitulatif sera envoyé au client sur l'adresse email renseignée sur son profil Allmysms.com dans lequel seront indiqués les fichiers traités, le nombre de SMS envoyés, la date d'envoi ainsi que les raisons d'échec d'exécution si certains fichiers ne sont pas valides.